# Estructura de la materia 3 NOTAS DE CLASE 3. ATOMOS CON MUCHOS ELECTRONES. HARTREE FOCK

J. E. Miraglia

Departamento de FÌsica. Facultad de Ciencias Exactas y Naturales. Universidad de Buenos Aires. Argentina. (Dated: October 22, 2013)

Abstract

#### HARTREE FOCK

Determinantes de Slater. Propiedades. Reglas para tratar operadores de 1 y 2 particulas. Ecuaciones de Hartree Fock. Principio variacional. Energias y funciones de onda. Potencial directo (o promedio) y de exchange. Relacion con la matriz densidad. Calculo. Bases de Slater, gausianas y numericas.

TRES TEOREMAS DE INTERES. Teorema de Koopmann. AÖnidad electronica. Teorema de Helmann-Feyman. Teorema del Virial.

## ENERGIA TOTAL

#### MATERIAL ADICIONAL.

REPASO. TABLA PERIODICA. Regla de Hund. Configuration interaction. Efectos de correlacion Hartree Fock. Identificacion de las energias con las densidades.

Falta, dar mas CI. relajacion en He. espanol, acentos las figuras y las referencias.

Mejor  $\chi_{1/2,m_s^{\lambda'}} = \updownarrow_{m_s^{\lambda'}}$ 

PACS numbers:

## I. HARTREE FOCK

#### A. Determinantes de Slater. Propiedades

Comencemos considerando un atomo multielectronico (pero el metodo vale para cualquier sistema; moleculas, clusters, inclusive solidos)

$$
H = \sum_{i=1}^{N} \left[ -\frac{1}{2} \nabla \frac{2}{r_i} - \frac{Z}{r_i} \right] + \frac{1}{2} \sum_{\substack{i,j=1 \ i \neq j}}^{n} \frac{1}{r_{ij}},\tag{1}
$$

donde como es usual

$$
\begin{cases}\n\overrightarrow{r}_j \text{ es la position del electron } j \text{ con respecto al nucleo} \\
\overrightarrow{r}_{ij} = \overrightarrow{r}_i - \overrightarrow{r}_j \text{ es la posición del electron } i \text{ con respecto al } j\n\end{cases}
$$
\n(2)\n
$$
Z \text{ es la carga nuclear puntual } y \text{ de masa infinita}
$$

Para justificar Hartree Fock, siempre se recurre al argumento de Hartree (1957). Dice: tomemos el caso del Fe (alguno usan el Si) que tiene  $26$  electrones o sea  $26 \times 3$  (x,y,z)=78 variables. Si hiciesemos una tabla de valores de datos con 10 puntos por dimension. tendriamos una tabla de 10<sup>78</sup> numeros. Si guardasemos cada numero en un atomo, requeririamos mas atomos que el sistema solar. Tomemos como solucion aproximada el determinante de Slater (que satisface por definicion el principio de Pauli).

$$
\Phi = \frac{1}{\sqrt{N!}} \begin{vmatrix} \phi_{\alpha}(1) & \phi_{\beta}(1) & \dots & \phi_{\nu}(1) & 1 \\ \phi_{\alpha}(2) & \phi_{\beta}(2) & \dots & \phi_{\nu}(2) & 2 \\ \dots & \dots & \dots & \dots \\ \phi_{\alpha}(n) & \phi_{\beta}(n) & \dots & \phi_{\nu}(n) & n \end{vmatrix}
$$
 (3)  

$$
\alpha \qquad \beta \qquad \dots \qquad \nu
$$

$$
= \Phi_{\alpha,\beta,\dots} (1,2,...n), \qquad \qquad \text{lo notaremos}, \tag{4}
$$

$$
\Phi = [\alpha, \beta, ..\nu)
$$
 determinante de Slater, (5)

por ser un determinante de Slater vale  $\Phi = [\underline{\alpha}, \underline{\beta},..\nu\rangle = -[\underline{\beta}, \underline{\alpha},..\nu\rangle$ . Uso el underline para resaltar la operacion. Ademas tenemos

$$
\phi_{\alpha}(1) = \phi_{n_{\alpha},l_{\alpha},m_{\alpha}}(\overrightarrow{r}_{1}) \downarrow 1 = \phi_{\alpha}(\overrightarrow{q}_{1})
$$
\n(6)

$$
\uparrow \quad 1 = \chi_{1/2,1/2} \quad \text{spin up,}
$$

$$
\downarrow \quad 1 = \chi_{1/2,-1/2} \quad \text{spin down,}
$$

se supone que estan normalizados, o sea

$$
\langle \alpha | \beta \rangle = \int d\vec{q} \; \phi_{\alpha}^{*}(\vec{q}) \phi_{\beta}(\vec{q}) = \int d\vec{r} \; \phi_{\alpha}^{*}(\vec{r}) \phi_{\beta}(\vec{r}) \chi_{1/2,m_{s}}^{\dagger} \chi_{1/2,m_{s}}^{\dagger}, \tag{7}
$$

$$
= \delta_{m_s^\alpha m_s^\beta} \delta_{\alpha,\beta}, \tag{8}
$$

(Se usa  $\vec{q}$ , porque queda muy feo poner  $\langle \alpha | \beta \rangle = \int d\vec{l} \vec{l} \phi_{\alpha}(\vec{l}) \phi_{\beta}(\vec{l})$ , aunque se usa) Para saber trabajar con determinantes de Slaters, reescribamos el Hamiltonino asi

$$
H = \sum_{i=1}^{N} f(i) + \frac{1}{2} \sum_{i,j=1}^{n} g(i,j),
$$
\n(9)

$$
f(i) = -\frac{1}{2}\nabla_{\overline{r_i}}^2 - \frac{Z}{r_i} : \text{ single particle operator,}
$$
 (10)

$$
g(i,j) = \frac{1}{r_{ij}}:
$$
 two-particle operator. (11)

Siguiendo a W. Johnson, nos conviene introducir 8 reglas para el manejo de los determinantes. Cada uno tiene diferentes diagramas de Feynman. (demostrados con 2 electrones. en Lindgren and Morrison, pag 109 y 110)

#### Regla 0

Si vale  $\langle \phi_\alpha | \phi_\beta \rangle = \delta_{\alpha\beta}$ , donde se entiende que  $\phi_\alpha = \phi_\alpha(1)$  incluye variables espaciales y de spin. Entonces vale que

$$
\langle \alpha, \beta, \ldots \nu \vert [\alpha, \beta, \ldots \nu \rangle = 1. \tag{12}
$$

Regla 1

$$
\langle \underline{\alpha, \beta, \gamma.. \nu} \rangle \left[ \sum_{i=1}^{N} f(i) \right] \left[ \underline{\alpha', \beta', \gamma.. \nu} \right] = 0. \tag{13}
$$

Si  $\alpha \neq \alpha'$  y  $\beta \neq \beta'$ . O sea -al menos- dos indices son distintos.

Regla 2

$$
\langle \underline{\alpha}, \beta, \ldots \nu \rangle \left[ \sum_{i=1}^{n} f(i) \right] \left[ \underline{\alpha}', \beta, \ldots \nu \right] = \langle \alpha | f(i) | \alpha' \rangle, = f_{\alpha, \alpha'}.
$$
 (14)

Si  $\alpha \neq \alpha'$ . O sea solo un indice es distinto.

Regla 3

$$
\langle \alpha, \beta, ...\rangle \left[ \sum_{i=1}^{N} f(i) \right] [\alpha, \beta, ...\rangle = \langle \alpha | f(i) | \alpha \rangle + ..... + \langle \nu | f(i) | \nu \rangle,
$$

$$
= \sum_{\lambda = \alpha \beta}^{\nu} \langle \lambda | f(i) | \lambda \rangle = \sum_{\lambda = \alpha \beta}^{\nu} f_{\lambda, \lambda}.
$$
(15)

O sea todos los indices son iguales.

Regla 4

$$
\langle \underline{\alpha, \beta, \gamma}, \delta.. \nu \rangle \left[ \frac{1}{2} \sum_{i \neq j}^{n} g(i, j) \right] \left[ \underline{\alpha', \beta', \gamma'} , \delta.. \nu \right] = 0. \tag{16}
$$

Si  $\alpha \neq \alpha'$ ,  $\beta \neq \beta'$  y  $\gamma \neq \gamma'$ . O sea -al menos- tres indices son distintos.

# Regla 5

$$
\langle \underline{\alpha}, \underline{\beta}, \gamma \dots \nu \end{bmatrix} \left[ \frac{1}{2} \sum_{i \neq j}^{n} g(i, j) \right] \left[ \underline{\alpha}', \underline{\beta}', \gamma \dots \nu \right), \tag{17}
$$

$$
= \langle \underline{\alpha}, \underline{\beta} | g(i,j) | \alpha', \beta' \rangle - \langle \underline{\beta}, \underline{\alpha} | g(i,j) | \alpha', \beta' \rangle. \tag{18}
$$

Si  $\alpha \neq \alpha'$  y  $\beta \neq \beta'$ . O sea dos indices son distintos (notar que esta el 1/2 en el RHS)

Regla 6

$$
\langle \underline{\alpha}, \beta, \gamma.. \nu] \left[ \frac{1}{2} \sum_{i \neq j}^{n} g(i, j) \right] \left[ \underline{\alpha}', \beta, \gamma.. \nu \right\rangle, \tag{19}
$$

$$
= \frac{1}{2} \sum_{\lambda = \alpha \beta}^{\nu} \langle \alpha, \lambda | g(i, j) | \alpha', \lambda \rangle - \frac{1}{2} \langle \lambda, \alpha | g(i, j) | \alpha', \lambda \rangle.
$$
 (20)

Si  $\alpha \neq \alpha'$ . O sea un solo indices es distinto.

Regla 7

$$
\langle \alpha, \beta, \gamma.. \nu] \left[ \frac{1}{2} \sum_{i \neq j}^{n} g(i, j) \right] [\alpha, \beta, \gamma.. \nu), \qquad (21)
$$

$$
= \frac{1}{2} \sum_{\substack{\lambda' = \alpha \beta, \ldots, \lambda' \neq \lambda}}^{\nu} \sum_{\substack{\lambda = \alpha \beta, \ldots}}^{\nu} \left[ \langle \lambda', \lambda | g(i,j) | \lambda', \lambda \rangle - \langle \lambda, \lambda' | g(i,j) | \lambda', \lambda \rangle \right]. \tag{22}
$$

O sea ningun indice distinto.

## II. ECUACIONES DE HARTREE FOCK

Ahora si estamos en condiciones de calcular el valor medio de la energia del estado en Hartree Fock  $\Phi$ ,  $E(\Phi) = E_{\Phi} = \langle \Phi | H | \Phi \rangle$ . Hasta ahora <u>ni</u>  $\Phi$  es autofuncion de H <u>ni</u>  $E_{\Phi}$ es la autoenergia. Estamos siguiendo el mismo camino del Helio. Usando las reglas 3 y 7 tenemos

$$
E_{\Phi} = \langle \Phi | H | \Phi \rangle = \langle \alpha, \beta, ... \nu | H | \alpha, \beta, ... \nu \rangle,
$$
\n(23)

$$
= \langle \alpha, \beta, ...\rangle \left[ \sum_{i=1}^{n} f(i) \right] [\alpha, \beta, ...\rangle + \frac{1}{2} \langle \alpha, \beta, ...\rangle \left[ \sum_{i \neq j}^{n} g(i, j) \right] [\alpha, \beta, ...\rangle \tag{24}
$$

$$
= \sum_{\lambda=\alpha\beta}^{\nu} \langle \lambda | f(i) | \lambda \rangle + \frac{1}{2} \sum_{\lambda' \neq \lambda}^{\nu} \left[ \langle \lambda', \lambda | g(i,j) | \lambda', \lambda \rangle - \langle \lambda, \lambda' | g(i,j) | \lambda', \lambda \rangle \right], \tag{25}
$$

donde hemos llamado por simplicidad

$$
\sum_{\lambda' \neq \lambda}^{\nu} = \sum_{\lambda' = \alpha \beta...}^{\nu} \sum_{\lambda = \alpha \beta...}^{\nu} , \qquad (26)
$$

Nos queda entonces

$$
E_{\Phi} = \sum_{\lambda = \alpha\beta}^{\nu} \langle \lambda | -\frac{1}{2} \nabla_{\overline{r}}^2 - \frac{Z}{r} | \lambda \rangle + \frac{1}{2} \sum_{\lambda' \neq \lambda}^{\nu} \langle \lambda', \lambda | \frac{1}{r_{12}} | \lambda', \lambda \rangle - \frac{1}{2} \sum_{\lambda' \neq \lambda}^{\nu} \langle \lambda, \lambda' | \frac{1}{r_{12}} | \lambda', \lambda \rangle, \tag{27}
$$

donde hemos escrito explicitamente  $f(i)$  y  $g(i, j)$  en representacion posicion. Se suele escribir asi

$$
E_{\Phi} = \sum_{\lambda = \alpha \beta}^{\nu} I_{\lambda} + \frac{1}{2} \sum_{\lambda' \neq \lambda}^{\nu} (J_{\lambda, \lambda'} - K_{\lambda, \lambda'}), \tag{28}
$$

$$
= \sum_{\lambda = \alpha \beta}^{\nu} \left[ I_{\lambda} + \frac{1}{2} \sum_{\lambda' \neq \lambda}^{\nu} (J_{\lambda, \lambda'} - K_{\lambda, \lambda'}) \right], \tag{29}
$$

$$
\equiv \sum_{\lambda=\alpha\beta}^{\nu} \langle E_{\lambda} \rangle, \tag{30}
$$

donde

$$
I_{\lambda} = \langle \lambda | -\frac{1}{2} \nabla_{\overrightarrow{r}}^2 - \frac{Z}{r} | \lambda \rangle = \int d\overrightarrow{q} \phi_{\lambda}^*(\overrightarrow{q}) \left[ -\frac{1}{2} \nabla_{\overrightarrow{r}}^2 - \frac{Z}{r} \right] \phi_{\lambda}(\overrightarrow{q}), \tag{31}
$$

$$
\phi_{\lambda}(\overrightarrow{q}) = \phi_{\lambda}(\overrightarrow{r}) \updownarrow_{m_s^{\lambda}}, \qquad \text{como } \delta_{m_s^{\lambda} m_s^{\lambda}} = 1, \qquad \text{entonces}, \tag{32}
$$

$$
I_{\lambda} = \int d\vec{r} \phi_{\lambda}^*(\vec{r}) \left[ -\frac{1}{2} \nabla_{\vec{r}}^2 - \frac{Z}{r} \right] \phi_{\lambda}(\vec{r}). \tag{33}
$$

Los elementos de matriz que siguen son: el directo

$$
J_{\lambda,\lambda'} = \langle \lambda', \lambda | \frac{1}{r_{12}} | \lambda', \lambda \rangle = \int \int d\overrightarrow{q}_1 d\overrightarrow{q}_2 \phi_{\lambda'}^*(\overrightarrow{q}_1) \phi_{\lambda}^*(\overrightarrow{q}_2) \frac{1}{r_{12}} \phi_{\lambda'}(\overrightarrow{q}_1) \phi_{\lambda}(\overrightarrow{q}_2), \quad (34)
$$

$$
= \int \int d\overrightarrow{r}_1 d\overrightarrow{r}_2 \phi_{\lambda'}^*(\overrightarrow{r}_1) \phi_{\lambda}^*(\overrightarrow{r}_2) \frac{1}{r_{12}} \phi_{\lambda'}(\overrightarrow{r}_1) \phi_{\lambda}(\overrightarrow{r}_2) , \qquad (35)
$$

donde usamos  $\delta_{m^\lambda_s m^\lambda_s}$   $\delta_{m^{\lambda'}_s m^{\lambda'}_s} = 1$ . El de **intercambio** es

$$
K_{\lambda,\lambda'} = \langle \lambda, \lambda' | \frac{1}{r_{12}} | \lambda', \lambda \rangle = \int \int d\overrightarrow{q}_1 d\overrightarrow{q}_2 \phi_{\lambda}^*(\overrightarrow{q}_1) \phi_{\lambda'}^*(\overrightarrow{q}_2) \frac{1}{r_{12}} \phi_{\lambda'}(\overrightarrow{q}_1) \phi_{\lambda}(\overrightarrow{q}_2)
$$
 (36)

$$
= \delta_{m_\delta^{\lambda} m_\delta^{\lambda'}}^2 \int \int d\overrightarrow{r}_1 d\overrightarrow{r}_2 \phi_{\lambda}^*(\overrightarrow{r}_1) \phi_{\lambda'}^*(\overrightarrow{r}_2) \frac{1}{r_{12}} \phi_{\lambda'}(\overrightarrow{r}_1) \phi_{\lambda}(\overrightarrow{r}_2). \tag{37}
$$

Nada hasta ahora fue dicho sobre la forma explicita  $\phi_{\lambda}$ . Ahora pasamos al principio variacional y tomamos a  $E_{\Phi} = E(\phi_{\lambda})$  como un funcional a ser optimizado (ve appendice en notas 5 sobre variacion con funcionales).

Y lo vamos a hacer variacional respecto a cualquier de las funciones por ejemplo las  $\phi_{\lambda}$  pero de modo tal que deje **normalizada** la funcion de onda. Proponemos el siguiente funcional usando los multiplicadores de Lagrange  $\varepsilon_{\lambda,\lambda'}$ asi

$$
\mathcal{E}(\Phi) = E_{\Phi} - \sum_{\lambda,\lambda'} \varepsilon_{\lambda,\lambda'} [\langle \lambda | \lambda' \rangle - \delta_{\lambda,\lambda'}], \tag{38}
$$

Como lo pide el ppio variacional hagamos una variacion, e igualemos a zero

$$
\delta \mathcal{E}(\Phi) = E_{\Phi} - \sum_{\lambda,\lambda'} \varepsilon_{\lambda,\lambda'} \delta \langle \lambda | \lambda' \rangle = 0, \text{con},
$$
\n(39)

$$
\delta E_{\Phi} = \delta \sum_{\lambda = \alpha \beta}^{\nu} \left[ I_{\lambda} + \sum_{\lambda'}^{\nu} (J_{\lambda, \lambda'} - K_{\lambda, \lambda'}) \right]. \tag{40}
$$

Notese que, como habiamos anticipado cuando tratamos el helio, ahora hay no solo integrales del tipo I y J sino tambien del tipo K. Como es usual voy a trabajar variando un estado particular  $\lambda_0$  del conjunto de  $\lambda$ , o sea  $\delta_{\lambda 0}(\lambda_0)$  y voy a suponer (como casi siempre ocurre) que hay otra ecuacion para el  $\delta_{\lambda 0}|\lambda_0\rangle = |\delta\lambda_0\rangle$  que resulta dar la ecuacion compleja conjugada. En realidad lo podriamos considerar independientes (como si fuesen parte real e imaginaria), llamo  $\delta_{\lambda 0}$  al operador

$$
\delta_{\lambda 0} \langle \lambda | = \delta_{\lambda, \lambda_0} \delta_{\lambda} \langle \lambda | = \delta_{\lambda, \lambda_0} \langle \delta \lambda_0 |.
$$
 (41)

Operando termino a termino

$$
\delta_{\lambda 0} \sum_{\lambda,\lambda'} \varepsilon_{\lambda,\lambda'} \langle \lambda | \lambda' \rangle = \sum_{\lambda,\lambda'} \varepsilon_{\lambda,\lambda'} \delta_{\lambda,\lambda_0} \langle \delta \lambda_0 | \lambda' \rangle = \sum_{\lambda'} \varepsilon_{\lambda_0,\lambda'} \langle \delta \lambda_0 | \lambda' \rangle, \tag{42}
$$

(43)

$$
\delta_{\lambda 0} \sum_{\lambda} I_{\lambda} = \sum_{\lambda} \delta_{\lambda, \lambda_0} \langle \delta \lambda_0 | -\frac{1}{2} \nabla^2_{\overrightarrow{r}} - \frac{Z}{r} | \lambda \rangle = \langle \delta \lambda_0 | -\frac{1}{2} \nabla^2_{\overrightarrow{r}} - \frac{Z}{r} | \lambda_0 \rangle, \tag{44}
$$

$$
(45)
$$

$$
\delta_{\lambda 0} \sum_{\lambda \neq \lambda'} J_{\lambda, \lambda'} = \sum_{\lambda \neq \lambda'} \delta_{\lambda', \lambda_0} \langle \delta \lambda_0, \lambda | \frac{1}{r_{12}} | \lambda', \lambda \rangle + \sum_{\lambda \neq \lambda'} \delta_{\lambda', \lambda_0} \langle \lambda', \delta \lambda_0 | \frac{1}{r_{12}} | \lambda', \lambda \rangle, \tag{46}
$$

$$
= 2 \sum_{\lambda} \langle \delta \lambda_0, \lambda, | \frac{1}{r_{12}} | \lambda_0, \lambda \rangle,
$$

$$
\delta_{\lambda 0} \sum_{\lambda \neq \lambda'} K_{\lambda, \lambda'} = \sum_{\lambda \neq \lambda'} \delta_{\lambda, \lambda_0} \langle \delta \lambda_0, \lambda' | \frac{1}{r_{12}} | \lambda', \lambda \rangle + \sum_{\lambda \neq \lambda'} \delta_{\lambda', \lambda_0} \underbrace{\langle \lambda, \delta \lambda_0 | \frac{1}{r_{12}} | \lambda', \lambda \rangle}_{\langle \delta \lambda_0, \lambda | \frac{1}{r_{12}} | \lambda, \lambda' \rangle},
$$
(47)  
= 
$$
2 \sum_{\lambda} \langle \delta \lambda_0, \lambda | \frac{1}{r_{12}} | \lambda, \lambda_0 \rangle,
$$
(48)

con $\lambda\neq\lambda_0.$  Si ahora juntamos todo

$$
\delta \mathcal{E}(\Phi) = 0 = \langle \delta \lambda_0 | -\frac{1}{2} \nabla_{\overline{r}}^2 - \frac{Z}{r} | \lambda_0 \rangle + \sum_{\lambda} \langle \delta \lambda_0, \lambda | \frac{1}{r_{12}} | \lambda_0, \lambda \rangle - \sum_{\lambda} \langle \delta \lambda_0, \lambda | \frac{1}{r_{12}} | \lambda, \lambda_0 \rangle - \sum_{\lambda} \varepsilon_{\lambda, \lambda'} \langle \delta \lambda_0 | \lambda \rangle \tag{49}
$$

$$
0 = \int d\vec{q} \; \delta \phi_{\lambda_0}^*(\vec{q}) \left[ -\frac{1}{2} \nabla_{\vec{r}}^2 - \frac{Z}{r} \right] \phi_{\lambda_0}(\vec{q}) + \sum_{\lambda} \int \int d\vec{q} \, d\vec{q} \, d\vec{q} \, 2 \; \delta \phi_{\lambda_0}^*(\vec{q} \, 1) \phi_{\lambda}^*(\vec{q} \, 2) \frac{1}{r_{12}} \phi_{\lambda_0}(\vec{q} \, 1) \phi_{\lambda}(\vec{q} \, 2) - \sum_{\lambda} \int \int d\vec{q} \, d\vec{q} \, 2 \; \delta \phi_{\lambda_0}^*(\vec{q} \, 1) \phi_{\lambda}^*(\vec{q} \, 2) \frac{1}{r_{12}} \phi_{\lambda}(\vec{q} \, 1) \phi_{\lambda_0}(\vec{q} \, 2) - \sum_{\lambda'} \varepsilon_{\lambda_0, \lambda'} \int d\vec{q} \; \delta \phi_{\lambda_0}^*(\vec{q}) \phi_{\lambda'}(\vec{q}), \tag{50}
$$

$$
0 = \int d\vec{q} \, \delta \phi_{\lambda_0}^*(\vec{q}) \left\{ \left[ -\frac{1}{2} \nabla_{\vec{r}}^2 - \frac{Z}{r} \right] \phi_{\lambda_0}(\vec{q}) \right. \\ \left. + \sum_{\lambda} \int d\vec{q} \, 1 \phi_{\lambda}^*(\vec{q} \, 2) \frac{1}{r_{12}} \phi_{\lambda}(\vec{q} \, 2) \phi_{\lambda_0}(\vec{q}) \right. \\ \left. - \sum_{\lambda} \int d\vec{q} \, 2 \phi_{\lambda}^*(\vec{q} \, 2) \frac{1}{r_{12}} \phi_{\lambda_0}(\vec{q} \, 2) \phi_{\lambda}(\vec{q}) \right. \\ \left. - \sum_{\lambda} \varepsilon_{\lambda_0, \lambda} \phi_{\lambda}(\vec{q}) \right\} . \tag{51}
$$

Lo cual es obvio que se anula el termino entre  $\{\}$ . Esto es asi para cada  $\lambda_0$ . Re-llamando ahora  $\lambda_0 \rightarrow \lambda$  y  $\lambda \rightarrow \lambda'$  queda

$$
\sum_{\lambda'} \varepsilon_{\lambda,\lambda'} \phi_{\lambda'}(\overrightarrow{q}) = \left[ \left( -\frac{1}{2} \nabla_{\overrightarrow{r}}^2 - \frac{Z}{r} \right) + \sum_{\lambda'} \int d\overrightarrow{q}_1 \phi_{\lambda'}^*(\overrightarrow{q}_1) \frac{1}{r_{12}} \phi_{\lambda'}(\overrightarrow{q}_1) \right] \phi_{\lambda}(\overrightarrow{q}) - \sum_{\lambda'} \int d\overrightarrow{q}_2 \phi_{\lambda'}^*(\overrightarrow{q}_2) \frac{1}{r_{12}} \phi_{\lambda}(\overrightarrow{q}_2) \phi_{\lambda'}(\overrightarrow{q}) \tag{52}
$$

Ahora podemos diagonalizar, que consiste en hacer una rotacion unitaria. (En el caso del helio no rotamos, no fue necesario ya que la funcion era normalizada y resumimos todo a un parametro). La autofuncion  $\psi_{\lambda}$  satisface

$$
\psi_{\lambda} = \sum_{\sigma} u_{\lambda\sigma} \phi_{\sigma}, \quad \lambda, \sigma = \alpha, \beta, \ldots, \nu \text{ ,con la condicion de unitariedad} \tag{53}
$$

$$
\langle \psi_{\lambda} | \psi_{\lambda'} \rangle = \delta_{\lambda, \lambda'} = \sum_{\sigma, \sigma'} u_{\lambda \sigma}^* u_{\lambda' \sigma'} \langle \phi_{\sigma} | \phi_{\sigma'} \rangle \tag{54}
$$

y obtenemos los parametros  $u_{\lambda\sigma}$ tal que diagonalizen $\varepsilon_{\lambda,\lambda'}.$  Entonces  $E_\lambda$ es el autovector y  $\psi_\lambda$ el autovector

$$
\varepsilon_{\lambda}\psi_{\lambda}(\overrightarrow{q}) = \left[ \left( -\frac{1}{2}\nabla_{\overrightarrow{r}}^{2} - \frac{Z}{r} \right) + \sum_{\lambda'} \int d\overrightarrow{q}_{1}\psi_{\lambda'}^{*}(\overrightarrow{q}_{1}) \frac{1}{r_{12}} \psi_{\lambda'}(\overrightarrow{q}_{1}) \right] \psi_{\lambda}(\overrightarrow{q}) - \sum_{\lambda'} \int d\overrightarrow{q}_{2}\psi_{\lambda'}^{*}(\overrightarrow{q}_{2}) \frac{1}{r_{12}} \psi_{\lambda}(\overrightarrow{q}_{2}) \psi_{\lambda'}(\overrightarrow{q}). \tag{55}
$$

y esta es la ecuacion de Hartree Fock.

#### 1. Potencial directo (o promedio) y de intercambio. Relacion con la matriz densidad

Es conveniente escribirla como

$$
\varepsilon_{\lambda}\psi_{\lambda}(\vec{q}) = \left[ \left( -\frac{1}{2}\nabla_{\vec{r}}^2 - \frac{Z}{r} \right) + V^d(r_2) - \widehat{V}^x(r) \right] \psi_{\lambda}(\vec{q}), \tag{56}
$$

$$
V^{d}(\vec{q}_{2}) = \sum_{\lambda'} V^{d}_{\lambda'}(\vec{r}_{2}) = \sum_{\lambda'} \int d\vec{r}_{1} \psi_{\lambda'}^{*}(\vec{r}_{1}) \frac{1}{r_{12}} \psi_{\lambda'}(\vec{r}_{1}) = V^{d}(\vec{r}_{2}), \quad (57)
$$

$$
\widehat{V}^{x}(\overrightarrow{q}_{1})\psi_{\lambda}(\overrightarrow{q}_{1}) = \sum_{\lambda'} \widehat{V}^{x}_{\lambda'}(\overrightarrow{q}_{1})\psi_{\lambda}(\overrightarrow{q}_{1}) = \sum_{\lambda'} \int d\overrightarrow{q}_{2} \psi^{*}_{\lambda'}(\overrightarrow{q}_{2}) \frac{1}{r_{12}} \psi_{\lambda}(\overrightarrow{q}_{2}) \psi_{\lambda'}(\overrightarrow{q}_{1}) \tag{58}
$$

$$
= \sum_{\lambda'} \delta_{m_s^{\lambda} m_s^{\lambda'}} \mathbb{1}_{m_s^{\lambda'}} \int d\overrightarrow{r'} \psi_{\lambda'}^*(\overrightarrow{r}_2) \frac{1}{r_{12}} \psi_{\lambda}(\overrightarrow{r}_2) \psi_{\lambda'}(\overrightarrow{r}_1) , \qquad (59)
$$

 $V^d(r_2)$  representa el potencial culombiano local creado por los otros electrones, mientras que  $\hat{V}^x(\vec{q})$  es un operador (o termino, aca no tengo derecho a llamarle potencial) que tiene en cuenta la contribucion debido al exchange con los otros electrones del cual no se puede eliminar el spin facilmente.

Es facil ver que

$$
V_{\lambda}^{d}(\vec{q}_{1})\psi_{\lambda}(\vec{q}_{1}) = \hat{V}_{\lambda}^{x}(\vec{q}_{1})\psi_{\lambda}(\vec{q}_{1}), \qquad (60)
$$

con lo cual podemos incluir -o no- en la  $\sum_{\lambda'}$  el caso en que  $\lambda = \lambda'$  ya que se cancelan.

Si en la  $\sum_{\lambda'}$  no incluimos el caso en que  $\lambda = \lambda'$  (en ambos terminos J y K !), o sea

$$
V_{-\lambda}^d(\overrightarrow{r}) = \sum_{\lambda' \neq \lambda} V_{\lambda'}^d(\overrightarrow{r}),
$$

 $(V_{-\lambda}^d$ implica que **no** tenemos en cuenta el estado $\lambda$  en la densidad ) y ademas despreciamos el termino de exchange K, la expresion se reduce a la ecuacion de Hartree, o sea

$$
\varepsilon_{\lambda}\psi_{\lambda}(\overrightarrow{r}) = \left[ \left( -\frac{1}{2}\nabla_{\overrightarrow{r}}^2 - \frac{Z}{r} \right) + V_{-\lambda}^d(r) \right] \psi_{\lambda}(\overrightarrow{r}) \tag{61}
$$

Si en la  $\sum_{\lambda'}$  si incluimos el caso  $\lambda = \lambda'$  (debemos hacerselo en ambos terminos J y K), en este caso el directo incluye la densidad total y no se puede despreciar el de exchange!, ya que balancea el termino  $\lambda$ .

Es interesante relacionarlo con la operador densidad  $\hat{n} = \sum_{\lambda} |\psi_{\lambda}\rangle \langle \psi_{\lambda}|$ , cuyos elementos  $\text{son la } \mathbf{matrix}\ \mathbf{densidad}\ n(\overrightarrow{q}_1, \overrightarrow{q}_2)$ 

$$
n(\vec{q}_1, \vec{q}_2) = \langle \vec{q}_1 | \hat{n} | \vec{q}_2 \rangle = \sum_{\lambda} \langle \vec{q}_1 | \psi_{\lambda} \rangle \langle \psi_{\lambda} | \vec{q}_2 \rangle = \sum_{\lambda} \psi_{\lambda}(\vec{q}_1) \psi_{\lambda}^*(\vec{q}_2), \tag{62}
$$

y la sin spin

$$
n(\overrightarrow{r}_1, \overrightarrow{r}_2) = \sum_{\lambda} \psi_{\lambda}(\overrightarrow{r}_1) \psi_{\lambda}^*(\overrightarrow{r}_2). \tag{63}
$$

Los elementos diagonales son generalmente denotados como  $n(\vec{q}, \vec{q}) = n(\vec{q})$ , como asi  $n(\vec{r}, \vec{r}) = n(\vec{r})$ . Entonces tomamos  $\lambda' = \lambda$ , podemos escribir el potencial directo en forma mas compacta

$$
V^{d}(r_{2}) = \sum_{\lambda'} \int d\vec{q}_{1} \psi_{\lambda'}^{*} (\vec{q}_{1}) \frac{1}{r_{12}} \psi_{\lambda'} (\vec{q}_{1}) = \int d\vec{r}_{1} n(\vec{r}_{1}) \frac{1}{r_{12}}, \tag{64}
$$

y el termino (integral) de exchange del cual no se puede eliminar el spin facilmente,

$$
\widehat{V}^{x}(\overrightarrow{q}_{1})\psi_{\lambda}(\overrightarrow{q}_{1}) = \sum_{\lambda'} \int d\overrightarrow{q}_{2} \psi_{\lambda'}^{*}(\overrightarrow{q}_{2}) \frac{1}{r_{12}} \psi_{\lambda}(\overrightarrow{q}_{2}) \psi_{\lambda'}(\overrightarrow{q}_{1})
$$
\n(65)

$$
= \int d\vec{q}_2 \; n(\vec{q}_1, \vec{q}_2) \frac{1}{r_{12}} \psi_{\lambda}(\vec{q}_2) \; . \tag{66}
$$

La ecuacion de **Hartree Fock** queda entonces

$$
\varepsilon_{\lambda}\psi_{\lambda}(\overrightarrow{q}) = H_{\lambda}^{HF}\psi_{\lambda}(\overrightarrow{q}) \tag{67}
$$

$$
\varepsilon_{\lambda}\psi_{\lambda}(\overrightarrow{q}) = \left[ \left( -\frac{1}{2}\nabla_{\overrightarrow{r}}^2 - \frac{Z}{r} \right) + V^d(r) - \widehat{V}^x(q) \right] \psi_{\lambda}(\overrightarrow{q}). \tag{68}
$$

#### A. Calculos

Los casos cuya estructura son del tipo closed-shells son mas faciles de trabajar. En este caso los determinantes de Slater deben ser autofunciones de  $L^2$ ,  $L_z$ ,  $S^2$ , y  $S_z$ , son todos nulos. El sistema es un singlete. Se puede trabajar sin problema con un electron de valencia o un agujero en la closed shell. Para open shell (2 o mas electrones) el problema es algo mas complejo. Generalmente hay que usar combianciones de determinantes de Slaters, no siempre.

Notese que las ecuaciones son **no lineales**, en el sentido que  $\psi_{\lambda}$  depende de *n*, pero *n* depende de  $\psi_{\lambda'}$  que a su vez depende de  $\psi_{\lambda}$ . Podriamos escribir  $\psi_{\lambda}$  depende de  $n(\psi_{\lambda})$  y esto implica una no linealidad.

La forma de resolverlo es en forma iterativa. Se propone  $\psi_{\lambda}^{(0)}$  $\lambda^{(0)}$ , se calcula todas las integrales y asi los  $H^{HF(0)}$ , Se resuelve todas las ecuaciones dando lugar a  $\psi_{\lambda}^{(1)}$  $\lambda^{(1)}$ , que se recicla. Y asi susecivamente. Hay una tecnica, debida a Rootham muy utilizada en sistemas complejos que se basa en diagonalizar el sistema en una determinada base como explicaremos a continuacion.

Hay un programa muy bueno para capas cerradas debido a W. Johnson que vamos a usar en una practica computacional, es muy facil de usar. El de Fisher es mucho mas completo y complicado de usar. Hay otros que incorporan correcciones relativistas. Otros son totalmente relativistas (GRASP, HULAC ?).

#### B. Bases de Slater, gausianas y numericas

Hasta ahora no hemos dicho nada sobre la forma especifica de los estados  $\psi_{\lambda}$  mal alla de ser normalizadas y satisfacer las ecuacionde Hartree Fock. mencionaremos tres bases

Slater. La historica es la de Slater y por esa razon se le llama STO (Slater Type Orbitals) que supone

$$
\psi_{\lambda} = \sum_{N} a_N S_N(\xi_N|r), \qquad (69)
$$

donde  $S_N(\xi_N|r)$  son los orbitales de Slater que vimos cuando nos referimos al atomo de hidrogeno. Tiene una gran ventaja, y es que reproduce exactamente los casos hydrogenicos si fuese necesario. Puede incluir muy facilmente las condiciones de Kato y es muy precisa. Tiene un inconveniente y es que las integrales se complican mucho cuando hay varios centros y en algunos casos (cuando hay ondas planas en los integrandos, traveling orbitals) que deben ser resueltas numericamente.

Gausianas. La quimica cuantica (Boys, Pople) ha desarrollado una nueva cultura basada en los orbitales gaussianos cartesianos (GTO, Gaussian Type Orbital)

$$
\psi_{\lambda} = \sum_{N} b_{N} G_{N}(\xi_{N}|r), \quad \text{donde} \tag{70}
$$

$$
G_N(\xi_N|r) = N_{i,j,k} x^i y^j z^k \exp(-\xi_N r^2). \tag{71}
$$

La introduccion de coordenadas cartesianas las hace muy utiles para trabajar moleculas y solidos cristalinos. Las integrales a varios centros son sencillas y hay una gran experiencia computacional. Esta base no es muy precisa (no describe la condicion de Kato, por ejemplo) para describir la funcion de onda, pero da excelentes resultados de la energia.

Grilla numerica Cuando los sistemas no son complejos (atomos en particular) o moleculas muy simples, directamente se expressa  $\psi_{\lambda}$  en una grilla numerica. Tal es el caso del codigo de Fisher, el de Johnson y de la mayoria. En este, se explicita asi  $\psi_{\lambda} = \{(r_n, \psi_{\lambda n})\}\$  n = 1, ... N. El tamanio de la grilla se puede achicar y el limite es muy preciso. Hay variaciones de esta como el metodo de (B y cubic)-splines

#### III. TRES TEOREMAS DE INTERES

Hay una serie de teoremas que involucran atomos y moleculas que son de interes y se utilizan a menudo

#### 1. Teorema de Koopmann

(1934, premio nobel de economia 1975!). Reescribamos la ec (93) asi

$$
E(N) = \sum_{\lambda}^{N} \varepsilon_{\lambda} = \sum_{\lambda}^{N} I_{\lambda} + \sum_{\lambda,\mu}^{N} J_{\lambda\mu} - \sum_{\lambda,\mu}^{N} K_{\lambda\mu},
$$
(72)

donde N es el numero total de electrones. Si extraemos un electron del orbital  $\lambda_0$  quedan entonces (N-1) electrones. Si suponemos que los otros estados no reaccionan (orbitales congelados!), entonces la diferencia de energias es

$$
E(N) - E(N - 1) = I_{\lambda_0} + \sum_{\mu}^{N} J_{\lambda_0 \mu} - \sum_{\mu}^{N} K_{\lambda_0 \mu} = \varepsilon_{\lambda_0}.
$$
 (73)

El teorema de Koopman dice que  $E_{\lambda_0}$  representa la energia para remover el electron del orbital  $\lambda_0$  (o sea la energia de ionizacion). Obviamente esto no es riguroso.

Para tener una idea si consideramos la energia total en HF, por ejemplo para el  $Ne<sup>0</sup>$ , con 10 electrones tenemos  $E_{HF}(10) = -128.547$ , la energia del Ne<sup>+</sup> es  $E_{HF}(9) = -127.81$ , con lo cual  $E_{HF}(10) - E_{HF}(9) = -0.737$ , que difiere en poco al valor de Koopman, que es  $\varepsilon_{2p} = -0.850.$ 

A esta altura es interesante hablar del termino electron affinity. Se define la afinidad de un atomo o molecula X a la cantidad de energia liberada  $\varepsilon_{aff}$  cuando un electron se pega a ese atomo o molecula para formar un ion negativo. Matematicamente

$$
X + e \to X^- + \varepsilon_{aff}, \tag{74}
$$

Primero veamos el balance energetico total (usamos resultados de HF-CR)  $X = F^0$ ,  $E_{HF}(F^0) = -99.409$ , y  $E_{HF}(F^-) = -99.459$ ,

$$
\varepsilon_{aff} = E_{HF}(F^{-}[10elect]) - E_{HF}(F^{-}[9elect]) = -99.459 - (-99.409) = 0.05 \ a.u. = 1.35 eV
$$
\n(75)

Por otro lado, usamos el teorema de Koopmann nos da

$$
\varepsilon_{aff} = \varepsilon_{2p}[F^-] = 0.1805 = 4.91eV,
$$

y el experimento nos dice 3.4 eV (ver tabla). Correlacion y relajacion es muy importante en estos casos. Aproximadamente. La energia de correlacion del  $F^0$  es 0.268au.=7.3 eV. El valor estimado de correlacion en  $F^-$  es -0.306 a.u (con Perdew-Zunger).

Cuando se trabaja con la DFT en solidos, el concepto de afinidad toma terminos diferenciales de la densidad y por lo tanto el teorema puede ser considerado preciso. En este caso, la idea seria que: retirar un diferencial de electron no altera los otros spin-orbitals. Es creible. En la tabla se muestran las afinidades de los primeros elementos de la tabla periodica. Notar que no existen los aniones de los gases raros

#### A. El Teorema de Hellmann-Feyman

Sea un Hamiltoniano H que dependa de un parametro, digamos  $\lambda$ , cuyas autofunciones  $\Psi$ dependen de  $\lambda$ , tal que:  $H(\lambda)\Psi(\lambda) = E(\lambda)\Psi(\lambda)$ , y satisfaga la normalizacion:  $\langle\Psi(\lambda)|\Psi(\lambda)\rangle =$ 1; entonces vale la forma diferencial

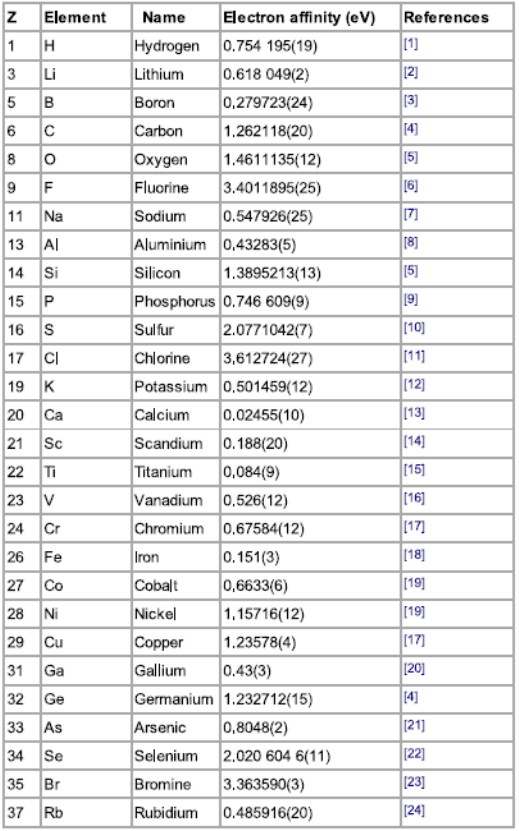

$$
\frac{dE(\lambda)}{d\lambda} = \langle \Psi(\lambda)|\frac{dH(\lambda)}{d\lambda}|\Psi(\lambda)\rangle.
$$
\n(76)

Su demostracion es muy simple

$$
\frac{dE(\lambda)}{d\lambda} = \langle \frac{d\Psi(\lambda)}{d\lambda} |H(\lambda)|\Psi(\lambda)\rangle + \langle \Psi(\lambda)|H(\lambda)|\rangle + \langle \Psi(\lambda)|\frac{dH(\lambda)}{d\lambda}|\Psi(\lambda)\rangle,
$$
\n
$$
= E(\lambda) \left[ \langle \frac{d\Psi(\lambda)}{d\lambda} | \Psi(\lambda)\rangle + \langle \Psi(\lambda)|\frac{d\Psi(\lambda)}{d\lambda} \rangle \right] + \langle \Psi(\lambda)|\frac{dH(\lambda)}{d\lambda}|\Psi(\lambda)\rangle,
$$
\n
$$
= E(\lambda) \frac{d}{d\lambda} \langle \Psi(\lambda)|\Psi(\lambda)\rangle + \langle \Psi(\lambda)|\frac{dH(\lambda)}{d\lambda}|\Psi(\lambda)\rangle,
$$
\n
$$
= + \langle \Psi(\lambda)|\frac{dH(\lambda)}{d\lambda}|\Psi(\lambda)\rangle.
$$
\n(77)

Hay otras formas llamadas integradas e integrales, a saber

$$
E(\lambda_2) - E(\lambda_1) = \langle \Psi(\lambda) | H(\lambda_2) - H(\lambda_1) | \Psi(\lambda) \rangle \tag{78}
$$

$$
= \int_{\lambda_1}^{\tilde{}} d\lambda \langle \Psi(\lambda)| \frac{dH(\lambda)}{d\lambda} | \Psi(\lambda) \rangle.
$$
 (79)

Permite trabajar en moleculas para determinar la fuerzas sbre cada una de ellas. Hay una linda aplicacion del  $\langle \Psi_{nlm} | \frac{1}{r^2} \rangle$  $\frac{1}{r^2}|\Psi_{nlm}\rangle$  en wikipedia ! (problema a resolver). Hay una generalizacion dentro del formalismo temporal muy interesante.

### B. Teorema del Virial

En un sistema estacionario en la que el operador $\widehat{A}$ ni <br/> el hamiltonianao  $\widehat{H}$  cambian en el tiempo, vale

$$
i\frac{d}{dt}\langle\Psi|\widehat{A}|\Psi\rangle = \langle\Psi|[\widehat{A},\widehat{H}]|\Psi\rangle = 0,
$$
\n(80)

Comencemos considerando una particula en un potencial  $(\hat{H} = \hat{p}^2/2 + V)$  central y tomando  $\widehat{A} = \overrightarrow{r} \cdot \widehat{\overrightarrow{p}} = \overrightarrow{r} \cdot (-i\overrightarrow{\nabla})$ , entonces

$$
0 = [\overrightarrow{r} \cdot \widehat{\overrightarrow{p}}, H] = [\overrightarrow{r} \cdot \widehat{\overrightarrow{p}}, \widehat{p}^{2}/2 + V] = i\widehat{p}^{2} - i\overrightarrow{r} \cdot \overrightarrow{\nabla}V, \qquad (81)
$$

$$
\implies 2\langle T \rangle = \langle \overrightarrow{r} \cdot \overrightarrow{\nabla} V \rangle. \tag{82}
$$

Para un potencial central del tipo  $V = r^s$ , vale  $\overrightarrow{r} \cdot \overrightarrow{\nabla} r^s = s \overrightarrow{r} \cdot r^{s-1} \hat{r} = sV$ , para el caso Culombiano  $s = -1$ , entonces resulta

$$
2\langle T\rangle = -\langle V\rangle.
$$

El caso mas famoso fue el oscilador armonico  $s = 2$ ,: la expresion se reduce a  $\langle T \rangle$  =  $\langle V \rangle$ , segun lo visto en los cursos basicos. Cuando se trabaja con muchos electrones con interaccione entre electrones debe ser **tambien** Culombiana o sea:  $1/r_{12}$ . En este caso usando  $A = \sum_j \overrightarrow{r}_j \cdot \overrightarrow{p}_j$ , el calculo resulta identico pero teniendo en cuenta ahora el termino interelectronico

$$
\left(\overrightarrow{r}_1 \cdot \widehat{\overrightarrow{p}}_1 + \overrightarrow{r}_2 \cdot \widehat{\overrightarrow{p}}_2\right) \frac{1}{r_{12}} = -i(\overrightarrow{r}_1 \cdot \overrightarrow{\nabla}_{r_{12}} - \overrightarrow{r}_2 \cdot \overrightarrow{\nabla}_{r_{12}}) \frac{1}{r_{12}},
$$
\n(83)

$$
= -i(\overrightarrow{r}_1 - \overrightarrow{r}_2) \cdot \overrightarrow{\nabla}_{r_{12}} \frac{1}{r_{12}} = +i \overrightarrow{r}_{12} \frac{\widehat{r}_{12}}{r_{12}^2} = i \frac{1}{r_{12}}.
$$
 (84)

O sea deben ser Culombianos absolutamente todas las interacciones e-nucleo y e-e.

#### IV. ENERGIA TOTAL

Usando las funciones de HF La energia total en HF esta dada por (29)

$$
E_{HF} = \sum_{\lambda = \alpha\beta}^{\nu} \left[ I_{\lambda} + \frac{1}{2} \sum_{\lambda'}^{\nu} (J_{\lambda,\lambda'} - K_{\lambda,\lambda'}) \right]
$$
(85)

donde ahora  $I_{\lambda}$ ,  $J_{\lambda,\lambda'}$  y  $K_{\lambda,\lambda'}$  estan calculada con los orbtales de HF  $\psi_{\lambda}$ . Por otro lado sabemos que

$$
\sum_{\lambda}^{N} \varepsilon_{\lambda} = \sum_{\lambda}^{N} I_{\lambda} + \sum_{\lambda,\mu}^{N} (J_{\lambda\mu} - K_{\lambda\mu})
$$
(86)

Por lo que podemos escribir la energia total en HF asi

$$
E_{HF} = \sum_{\lambda}^{N} \varepsilon_{\lambda} - \frac{1}{2} \sum_{\lambda'}^{N} (J_{\lambda,\lambda'} - K_{\lambda,\lambda'}) \tag{87}
$$

$$
= \sum_{\lambda}^{N} \varepsilon_{\lambda} - \langle \psi_1, \psi_2, .. \psi_N \rangle \left[ \frac{1}{2} \sum_{i \neq j}^{N} \frac{1}{r_{ij}} \right] \left[ \psi_1, \psi_2, .. \psi_N \right] \tag{88}
$$

Este ultimo sumando tiene en cuenta la interaccion e-e con exchange.

Conclusion. La energia total no es la suma de las energias individuales de cada orbital,  $\Sigma_{\lambda} \varepsilon_{\lambda}$ , ya que la interaccion mutua e-e es tenida dos veces en cada ecuacion orbital para  $\psi_{\lambda}$ . Por lo tanto para obtener la energia total  $E_{HF}$  debe restarse una de ellas.

Ejemplo. Neon (uso Bunge)

|                                     | Configuration                                |                                                                                                    |                                                                                                    |                                                                                |                                                                       |
|-------------------------------------|----------------------------------------------|----------------------------------------------------------------------------------------------------|----------------------------------------------------------------------------------------------------|--------------------------------------------------------------------------------|-----------------------------------------------------------------------|
|                                     | ns<br>$ns^2$                                 | ${}^{1S}$                                                                                               | 2S                                                                                                    |                                                                                |                                                                       |
| пp                                  | np <sup>5</sup>                              |                                                                                                    | 2p                                                                                                    |                                                                                |                                                                       |
| $np^2$                              | np <sup>4</sup><br>$np^3$<br>np <sup>6</sup> | ${}^{1}S, {}^{1}D$<br>${}^{15}$                                                                         | $^{2}P,~^{2}D$                                                                                                    | ₹P                                                                             | 4S                                                                    |
| nd<br>nd <sup>2</sup>               | nd <sup>9</sup><br>$nd^8$                    | ${}^{1}S, {}^{1}D, {}^{1}G$                                                                             | $\rm ^{2}D$                                                                                                    | ${}^{3}P, {}^{3}F$                                                             |                                                                       |
| nd <sup>3</sup>                     | nd <sup>7</sup>                              |                                                                                                    | $^{2}P,~^{2}D,~^{2}F,~^{2}G,~^{2}H$                                                                                                   |                                                                                | <b>'P, 'F</b>                                                         |
| nd <sup>4</sup>                     |                                              | nd <sup>6</sup> <sup>1</sup> S, <sup>1</sup> D, <sup>1</sup> F, <sup>1</sup> G, <sup>1</sup> I<br>2 2 2 |                                                                                                    | <sup>3</sup> P, <sup>3</sup> D, <sup>3</sup> F, <sup>3</sup> G, <sup>3</sup> H | 'n                                                                    |
| nd <sup>5</sup><br>nd <sup>10</sup> |                                              |                                                                                                    | <sup>2</sup> S, <sup>2</sup> P, <sup>2</sup> D, <sup>2</sup> F, <sup>2</sup> G, <sup>2</sup> H, <sup>2</sup> I<br>$3 \quad 2 \quad 2$ |                                                                                | <sup>4</sup> P, <sup>4</sup> D, <sup>4</sup> F, <sup>4</sup> G<br>ໍ*s |
|                                     |                                              | $^{15}$                                                                                                 |                                                                                                    |                                                                                |                                                                       |

Table 7.7 Th. possible terms for electron configurations  $(nl)^k$ , with  $l = 0, 1, 2$ 

 $\sum_{i=1}^{N}$  $\lambda$  $\varepsilon_{\lambda} = 6\varepsilon_{2p} + 2\varepsilon_{2s} + 2\varepsilon_{2s} = -74.50$  a.u. 1 2  $\stackrel{N}{\blacklozenge}$  $\lambda'$  $J_{\lambda,\lambda'} = E_{ee} = 66.35$  (a partir del programa de W Johnson) 1 2  $\sum^N$  $\lambda$  $\overline{\phantom{a}}$  $K_{\lambda,\lambda'} = E_x = -12.30$  (a partir del programa de W Johnson)  $RHS = -74.50 - (66.35 - 12.30) = -74.50 - 54.05 = 128.55$  a.u.  $E_{HF} = 128.54$  a.u.(Bunge)

==================================

## V. SIGUE MATERIAL ADICIONAL.

===================================================

## VI. REPASO. TABLA PERIODICA

Usando la notacion de Russell-Sounder  $2S+1$  L<sub>J</sub> la tabla periodica resulta BJ. La configuraciones posibles  $(n!)^k$ , son

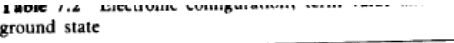

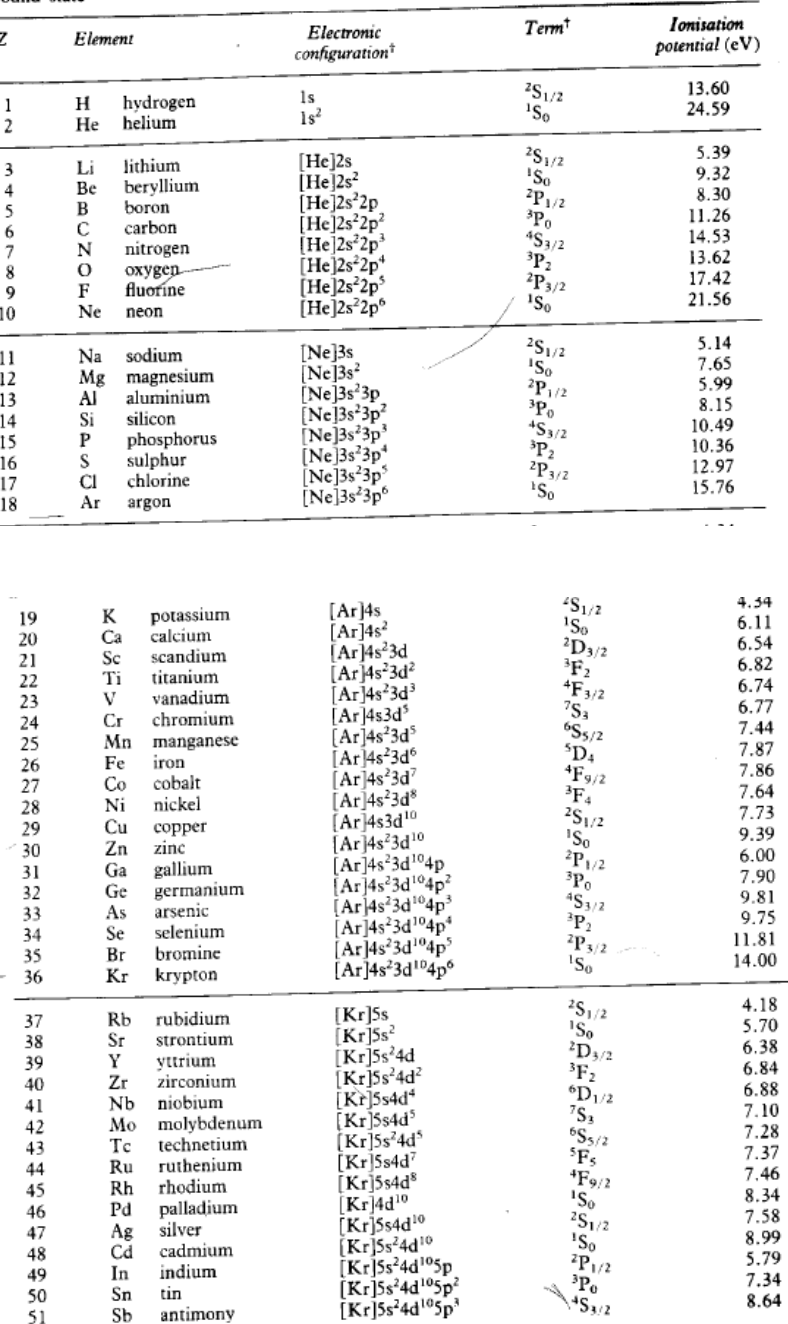

## A. Regla de Hund

 $\overline{a}$ 

Es una regla empirica (equivalente al llenado de un colectivo)

1- El termino con mas grande valor posible de S para una dada configuracion tiene la mas baja energia

La energia de los otro terminos incrementa a medida que S disminuye

| z          | Element  |                           | Electronic<br>configuration†                                                                                      | Term†                                        | Ionisatu<br>posential ( |
|------------|----------|---------------------------|----------------------------------------------------------------------------------------------------|----------------------------------------------|-------------------------|
| 52         | Te       | tellurium                 | [Kr]5s <sup>2</sup> 4d <sup>10</sup> 5p <sup>4</sup>                                                              | $P_2$                                        | 9.01                    |
| 53<br>54   | I<br>Xe  | iodine                    | $[Kr]$ 5s <sup>2</sup> 4d <sup>10</sup> 5p <sup>5</sup><br>[Kr]5s <sup>2</sup> 4d <sup>10</sup> 5p <sup>6</sup>   | ${}^{2}P_{3/2}$<br>$^1S_0$                   | 10.45<br>12.13          |
|            |          | xenon                     |                                                                                                    |                                              |                         |
| 55         | Сs       | cesium                    | $Xe$ 6s                                                                                                    | ${}^{2}S_{1/2}$                              | 3.89                    |
| 56         | Ba       | barium                    | $Xe$ l6s <sup>2</sup>                                                                                             | $^1S_0$                                      | 5.21                    |
| 57         | La       | lanthanum                 | Xe]6s <sup>2</sup> 5d                                                                                             | $^2\mathrm{D}_{3/2}$                         | 5.58<br>5.47            |
| 58<br>59   | Ce<br>Pr | cerium                    | $[Xc]$ (6s <sup>2</sup> 4f5d)<br>$[Xe]$ (6s <sup>2</sup> 4f <sup>3</sup> )                                        | $(^1G_4)$<br>$(T_{9/2})$                     | 5.42                    |
| 60         | Nd       | praseodymium<br>neodymium | $[Xe]$ 6s <sup>2</sup> 4f <sup>4</sup>                                                                            | $\mathbf{F}$                                 | 5.49                    |
| 61         | Pm       | promethium                | $[Xe] (6s^24f^5)$                                                                                                 | $({}^{6}H_{5/2})$                            | 5.55                    |
| 62         | Sm       | samarium                  | $[Xe]$ 6s <sup>2</sup> 4f <sup>6</sup>                                                                            | $\overrightarrow{P_0}$                       | 5.63                    |
| 63         | Eu       | europium                  | $[Xe]6s^24f'$                                                                                                    | ${}^{8}S_{7/2}$                              | 5.67                    |
| 64         | Gd       | gadolinium                | [Xe]6s <sup>2</sup> 4f <sup>7</sup> 5d                                                                            | $^9D_2$                                      | 6.14                    |
| 65         | ТЪ       | terbium                   | $[Xe](6s^24f^9)$                                                                                                  | ${}^6\mathrm{H}_{15/2}$                      | 5.85                    |
| 66         | Dv       | dysprosium                | $[Xe](6s^24f^{10})$                                                                                               | $({}^{5}I_8)$                                | 5.93                    |
| 67         | Ho       | holmium                   | $[Xe](6s^24f^{11})$                                                                                               | $(H_{15/2})$                                 | 6.02                    |
| 68         | Er       | erbium                    | $[Xe](6s^24f^{12})$                                                                                               | $(^{3}H_{6})$                                | 6.10<br>6.18            |
| 69         | Тm       | thulium                   | $[Xe]6s^24f^{13}$                                                                                                 | $^{2}F_{7/2}$<br>${}^1\mathbf{S}_0$          | 6.25                    |
| 70<br>71   | Yb       | ytterbium                 | $[Xe]$ 6s <sup>2</sup> 4f <sup>14</sup><br>$[Xe]6s^24f^{14}5d$                                                    | $^{2}D_{3/2}$                                | 5.43                    |
| 72         | Lu<br>Hf | lutetium<br>hafnium       | $[Xe]$ 6s <sup>2</sup> 4f <sup>14</sup> 5d <sup>2</sup>                                                           | ${}^3\mathrm{F}_2$                           | 7.0                     |
| 73         | Ta       | tantalum                  | $[Xe]6s^24f^{14}5d^3$                                                                                             | ${}^{4}F_{3/2}$                              | 7.89                    |
| 74         | w        | tungsten                  | $[Xc]6s^24f^{14}5d^4$                                                                                             | $^5D_0$                                      | 7.98                    |
| 75         | Re       | rhenium                   | $[Xe]6s^24f^{14}5d^5$                                                                                             | ${}^{6}S_{5/2}$                              | 7.88                    |
| 76         | Os       | osmium                    | $[Xe]6s^24f^{14}5d^6$                                                                                             | $^5D_4$                                      | 8.7                     |
| 77         | Ir       | iridium                   | $[Xc]$ 6s <sup>2</sup> 4f <sup>14</sup> 5d <sup>7</sup>                                                           | $(^{4}F_{9/2})$                              | 9. I                    |
| 78         | Pt       | platinum                  | $[Xe]6s4f^{14}5d^{9}$                                                                                             | $^{3}D_{3}$                                  | 9.0                     |
| 79         | Au       | gold                      | [Xe]6s4f <sup>14</sup> 5d <sup>10</sup>                                                                           | $2S_{1/2}$                                   | 9.23                    |
| 80         | Hg       | mercury                   | [Xe]6s <sup>2</sup> 4f <sup>14</sup> 5d <sup>10</sup><br>[Xe]6s <sup>2</sup> 4f <sup>14</sup> 5d <sup>10</sup> 6p | ${}^{1}S_{0}$                                | 10.44<br>6.11           |
| 81<br>82   | Tl<br>Рb | thallium<br>lead          | [Xe]6s <sup>2</sup> 4f <sup>145d10</sup> 6p <sup>2</sup>                                                          | ${}^{2}P_{1/2}$<br>$^3\mathrm{P}_0$          | 7.42                    |
| 83         | Bi       | bismuth                   | [Xe]6s <sup>2</sup> 4f <sup>14</sup> 5d <sup>10</sup> 6p <sup>3</sup>                                             | ${}^{4}S_{3/2}$                              | 7.29                    |
| 84         | Po       | polonium                  | $[Xe]6s^24f^{14}5d^{10}6p^4$                                                                                      | ${}^3P_2$                                    | 8.42                    |
| 85         | At       | astatine                  | $[Xe](6s^24f^{14}5d^{10}6p^5)$                                                                                    | ${}^{2}P_{3/2}$                              | 9.5                     |
| 86         | Rn       | radon                     | $[Xe]6s^24f^{14}5d^{10}6p^6$                                                                                      | ${}^{1}S_{0}$                                | 10.75                   |
| 07         | п.       | feanainm                  | [D <sub>n</sub> ]                                                                                                 | $2s$ .                                       | 40                      |
| 86         | Rn       | radon                     | [Xe]6s <sup>2</sup> 4f <sup>14</sup> 5d <sup>10</sup> 6p <sup>6</sup>                                             | ${}^1S_0$                                    | 10.75                   |
| 87         | Fr       | francium                  | Rn 7s                                                                                                    | ${}^{2S}S_{1/2}$                             | 4.0                     |
| 88         | Ra       | radium                    | $[Rn]7s^2$                                                                                                    | $^1\mathbb{S}_0$                             | 5.28                    |
| 89         | Ac       | actinium                  | $Rn$ ]7s <sup>2</sup> 6d                                                                                          | ${}^{2}D_{3/2}$                              | 6.9                     |
| 90         | Th       | thorium                   | $\rm [Rn]7s^26d^2$                                                                                                | ${}^3\!F_2$                                  |                         |
| 91<br>92   | Pa<br>U  | protactinium              | $Rn$ ](7s <sup>2</sup> 5f <sup>2</sup> 6d)<br>$Rn$ ]7s <sup>2</sup> 5f <sup>3</sup> 6d                            | $({}^4\tilde{K}_{11/2})$<br>$\epsilon^2 L_6$ | 4.0                     |
| 93         | Np       | uranium<br>neptunium      | $Rn\overline{17s^25f^46d}$                                                                                        | ${}^6L_{11/2}$                               |                         |
| 94         | Pu       | plutonium                 | $Rn$ ]7s <sup>2</sup> 5f <sup>6</sup>                                                                             | $^7{\rm F}_0$                                | 5.8                     |
| 95         | Am       | americium                 | [Rn] $7s25f7$                                                                                                    | ${}^{8}S_{7/2}$                              | 6.0                     |
| 96         | Сm       | curium                    | Rn]7s <sup>2</sup> 5f <sup>7</sup> 6d                                                                             | $^9D_2$                                      |                         |
| 97         | Bk       | berkelium                 | [Rn]7s <sup>2</sup> 5f <sup>8</sup> 6d                                                                            | ${}^{8}H_{17/2}$                             |                         |
| 98         | Cf       | californium               | $[Rn]7s^25f^{10}$                                                                                                 | $^5\mathrm{I}_8$                             |                         |
| 99         | Es       | einsteinium               | $[Rn]7s^25f^{11}$                                                                                                 | $^{4}I_{15/2}$                               |                         |
| 100<br>101 | Fm       | fermium                   | $Rn)(7s^25f^{12})$<br>$[Rn](7s^25f^{13})$                                                                         | $({}^3\mathrm{H}_6)$<br>$(^{2}F_{7/2})$      |                         |
| 102        | Md<br>No | mendelevium<br>nobelium   | $Rn)(7s^25f^{14})$                                                                                                | $(S_0)$                                      |                         |
| 103        | Lw       | lawrencium                | [Rn]7s <sup>2</sup> 5f <sup>14</sup> 6d)                                                                          | $(2D_{3/2})$                                 |                         |

<sup>†</sup> Configurations and terms in parentheses are estimated.

2- Para un dado valor de S, el termino que tenga el maximo valor posible de L, tiene la mas baja energia.

#### 1. Una Observacion:

Tengamos en cuenta que inmediatamente al estado fundamental atomico hay otro que puede estar muy cerca y que coexisten en la naturaleza. Por ejemplo el Germanio

Ge [Ar] $4s^24p^2$ , <sup>3</sup>P  $E_T = -2075.3591$ Ge  $[Ar]4s^24p^2$ , <sup>1</sup>D  $E_T = -2075.3208$ El que sigue, Arsenico : As  $[Ar]$  4S<sup>2</sup> 4P<sup>3</sup>, <sup>4</sup>S,  $E_T = -2234.2382$ As  $[Ar]$  4S<sup>2</sup> 4P<sup>3</sup>, <sup>2</sup>D,  $E_T = -2234.1718$ As [Ar]  $4S^2$   $4P^3$ ,  ${}^2P$ ,  $E_T = -2234.1283$ y asi sus.

#### B. Efectos de correlacion e Hartree Fock (Configuration interaction)

El metodo de HF que hemos visto es simplemente un metodo variacional representado por un determinante de Slater. Si a la energia asi obtenida le llamamos  $E_{HF}$ , esta difiere de la exacta  $E_{exc}$ , a la differencia se la conoce como *correlation energy*  $E_{corr} = E_{exc} - E_{HF}$ 

$$
E_{corr} = E_{exc} - E_{HF}.
$$
\n(89)

Se entiende que  $E_{HF}$  es el mejor valor de HF. Por ejemplo nuestra single z-function nos dio -2.847 a.u. ( -77.48 eV) cuando el mejor HF nos da -2.862. El valor exacto  $E_{exc} = -2.904$ , con lo que la correlation energy es  $E_{corr} = -2.904 - (-2.862) = -0.042$ . Para el Neon por ejemplo tenemos  $E_{corr} = -128.93 - (-128.55) = -0.38$ . Desde luego  $E_{corr}$  es siempre negativo.

Una forma de avanzar en esta linea es generalizar Hartree Fock usando lo que se llama configuracion de interaccion, que se obtiene sumando determinantes de Slater que tienen la misma configuracion espectroscopica, pero diferentes (excitados) orbitales. Tomemos nuevamente el caso del simple del Helio. Sumando determinantes de Slaters con la misma configuracion; tenemos

$$
\Phi = C_1 | 1s, 1s, 0, 0 \rangle_{1S} + C_2 | 1s, 2s, 0, 0 \rangle_{1S} + C_3 | 2s, 2s, 0, 0 \rangle_{1S} + C_4 | 2p, 2p, 0, 0 \rangle_{1S}.
$$
\n(90)

cuya diagonalizacion nos da todas las energias de la configuracion utilizada  $\Phi_{1s,1s,1S}$ ,  $\Phi_{1s,2s,1S}$ ,  $\Phi_{2s,2s,1S}$ ,  $\Phi_{2p,2p,1S}$ . Las energias con CI son superiores a HF. La energia asi obtenida digamos  $E_{CI}$  se dice que tiene un determinado porcentaje de correlacion defnido de la siguiente manera

$$
\frac{E_{CI} - E_{HF}}{E_{exc} - E_{HF}} \times 100\%.\t(91)
$$

#### C. Identificacion de las energias con las densidades.

En conexion con la Density Functional Theory y Thomas Fermi desarrollaremos algunas expresiones que seran de gran utilidad. Recordemos la ecuacion de Hartree Fock

$$
E_{\lambda}\psi_{\lambda}(\vec{q}) = \left[ \left( -\frac{1}{2}\nabla_{\vec{r}}^2 - \frac{Z}{r} \right) + V^d(r) - \widehat{V}^x(r) \right] \psi_{\lambda}(\vec{q}). \tag{92}
$$

Premultipliquemos por  $\psi_{\lambda}^{\dagger}(\overrightarrow{q})$ , sumemos sobre  $\lambda$  e integremos en  $\overrightarrow{q}$ ,

$$
\sum_{\lambda} E_{\lambda} = \sum_{\lambda} \int d\vec{q} \ \psi_{\lambda}^{\dagger}(\vec{q}) E_{\lambda} \psi_{\lambda}(\vec{q}) \qquad (E_T \text{ total energy})
$$
  
\n
$$
= \sum_{\lambda} \int d\vec{q} \ \psi_{\lambda}^{\dagger}(\vec{q}) \left(-\frac{1}{2} \nabla_{\vec{r}}^2\right) \psi_{\lambda}(\vec{q}) \qquad (E_K \text{ kinetics energy})
$$
  
\n
$$
+ \sum_{\lambda} \int d\vec{q} \ \psi_{\lambda}^{\dagger}(\vec{q}) \left(-\frac{Z}{r}\right) \psi_{\lambda}(\vec{q}) \qquad (E_{eN} \text{ e-N pot. energy}) \quad (93)
$$
  
\n
$$
+ \sum_{\lambda} \int d\vec{q} \ \psi_{\lambda}^{\dagger}(\vec{q}) V^{d}(r) \psi_{\lambda}(\vec{q}) \qquad (E_{ee}^d \text{ e-e pot. energy})
$$
  
\n
$$
- \sum_{\lambda} \int d\vec{q} \ \psi_{\lambda}^{\dagger}(\vec{q}) \widehat{V^{x}}(q) \psi_{\lambda}(\vec{q}) \qquad (E_x \text{ exchange energy})
$$
  
\n
$$
E_T = E_K + E_{eN} + E_{ee} + E_x.
$$
  
\n(94)

Cada uno de estos terminos tiene un significado fisico muy claro. Notese que hasta aqui 2 de los 4 sumandos de la RHS dependen de la densidad local,

$$
E_{eN} = \int d\vec{r} \; n(r) \left( -\frac{Z}{r} \right), \tag{95}
$$

$$
E_{ee} = E_d = \frac{1}{2} \int \int d\vec{r}_1 d\vec{r}_2 n(\vec{r}_1) \frac{1}{r_{12}} n(\vec{r}_2).
$$
 (96)

En cuanto al exchange, hay una aproximacion muy utilizada que es debida a Slater y mejorada por muchisimos otros investigadores que relaciona  $E_x$  con la densidad. Todavia hoy es el punto de partida de la Density Funtional Theory que es la aproximacion local. Consiste en considerar

$$
\widehat{V}^{x}(r) \simeq V^{loc}(r) = \left[\frac{3}{\pi}n(\overrightarrow{r})\right]^{1/3} \tag{97}
$$

Lo vamos a demostrar mas adelante cuando tratemos Thomas Fermi.

En cuanto al termino **cinetico**  $E_K$  es muy comun escribirlo de otra forma

$$
E_K = \sum_{\lambda} \int d\vec{r} \ \psi_{\lambda}^*(\vec{r}) \left( -\frac{1}{2} \nabla_{\vec{r}}^2 \right) \psi_{\lambda}(\vec{r}) \tag{98}
$$

$$
= \sum_{\lambda} \int d\vec{r} \, \frac{1}{2} \left| \nabla \psi_{\lambda}(\vec{r}) \right|^2 \tag{99}
$$

donde hemos usado la simple relacion  $\nabla(\psi_\lambda^*\nabla\psi_\lambda) = |\nabla\psi_\lambda| - \psi_\lambda^*\nabla^2\psi_\lambda$ , y el teorema de Gauss, invocando que el infinito la funcion de onda se anula (no debria ser cierto cuando hay un continuo). Si  $\psi_{\lambda}$  fuese positivo en todo lugar del espacio (caso H(1s), H<sub>2</sub><sup>+</sup>), puedo escribir  $\psi_{\lambda}(\overrightarrow{r}) = \sqrt{n(\overrightarrow{r})},$ 

$$
\overrightarrow{\nabla}\psi_{\lambda} = \overrightarrow{\nabla}\sqrt{n} = \frac{1}{2n}\overrightarrow{\nabla}n, \text{ entonces,}
$$
\n(100)

$$
E_K = \frac{1}{8} \int d\vec{r} \left| \frac{\vec{\nabla} n}{n} \right|^2.
$$
 (101)

Con lo cual tambien podriamos relacional  $E_K$  con  $n(r)$ . Esta expresion es muy mediocre. Hay generalizaciones para otros atomos debido a March. En realidad es mas comun multiplicar a la RHS de la Eq.(101) por  $\lambda$ , y se conoce com TF $\lambda$ W (Thomas Fermi  $\lambda$  Weissacker). El valor mas usado es  $\lambda = 1/9$ . En definitiva es posible con muchas aproximaciones pasar a una expresion que depende de la densidad. Cuando veamos DFT vamos a ver otras de mayor calidad